COMITATO TELETHON FONDAZIONE ONLUS

 $SI \Box$ 

 $SI \Box$ 

tel. A series of the series of the series of the series of the series of the series of the series of the series 

 $NO<sub>1</sub>$ 

 $NO<sub>1</sub>$ 

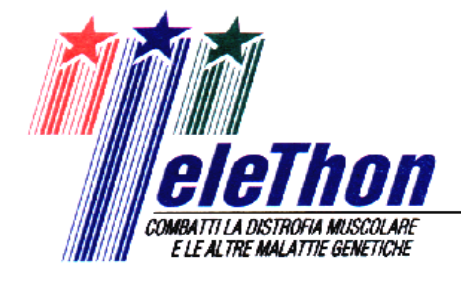

## **MODULO DI ADESIONE**

Si prega di compilare in modo chiaro e leggibile e di rispedire al fax N° 06/44163636

SCUOLA PRIMARIA □ SCUOLA SECONDARIA di 1º Grado □

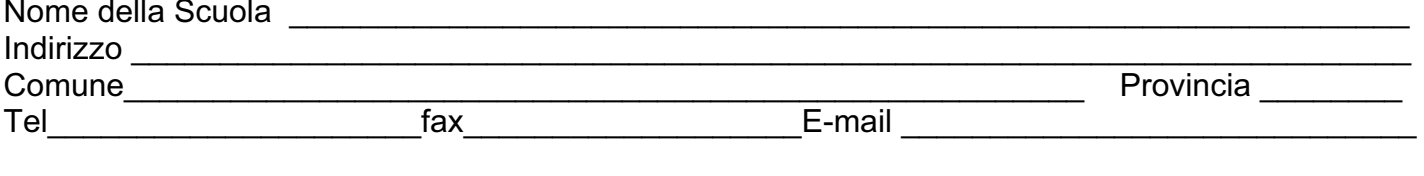

Dirigente Scolastico et al. 2009 et al. 2009 et al. 2009 et al. 2009 et al. 2009 et al. 2009 et al. 2009 et al. 2009 et al. 2009 et al. 2009 et al. 2009 et al. 2009 et al. 2009 et al. 2009 et al. 2009 et al. 2009 et al. 20

## ADERISCE AL PROGETTO TELETHON YOUNG

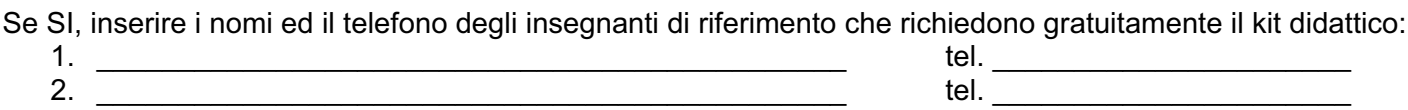

- $2.$
- $\mathbf{3}$
- $\mathbf{4}$

(n° massimo di kit richiesti: 4 per Istituto Scolastico)

## ADERISCE AL SOSTEGNO DELLA RICERCA SCIENTIFICA SULLE MALATTIE GENETICHE

Se SI, specificare con quale modalità:

o erogazione di un contributo libero da parte della scuola

naccolta fondi interna presso i docenti della scuola

n raccolta fondi realizzata all'interno di un evento dedicato a Telethon

in tale ultimo caso indicare il tipo di evento

e, a tal fine, si impegna ad effettuare il versamento sul c/c bancario nº 12326 Ag. 15 BNL di Roma con ABI 01005 e CAB 03215 intestato a Comitato Telethon Fondazione Onlus

Tutti gli Istituti partecipi alla raccolta fondi, saranno inseriti nella sezione "Le Scuole amiche di Telethon" presente sul sito www.telethon.it.

I dati personali verranno registrati e custoditi in un database informatico del Comitato Telethon Fondazione ONLUS quale titolare per lo svolgimento delle attività di raccolta fondi e comunicati a soggetti diversi per il medesimo fine. Il conferimento dei dati è facoltativo, ma il rifiuto può comportare la impossibilità delle finalità predette. In conformità al D. Lgs 196/03 è possibile chiedere la variazione, l'integrazione ed anche l'eventuale cancellazione dietro richiesta indirizzata ai responsabili del trattamento dati Fabrizio Massari e Daniela S. Pace presso il Comitato Telethon Fondazione Onlus, via G. Saliceto 5/a 00161 Roma.

Firma **Example 2018** 

Data / /

Per informazioni è disponibile il numero: 06/44015342 oppure vantoniani@telethon.it

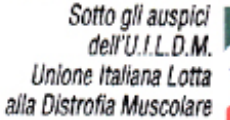

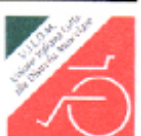